# **chat-downloader Documentation**

*Release 0.1.0*

**xenova**

**Mar 07, 2021**

# **CONTENTS**

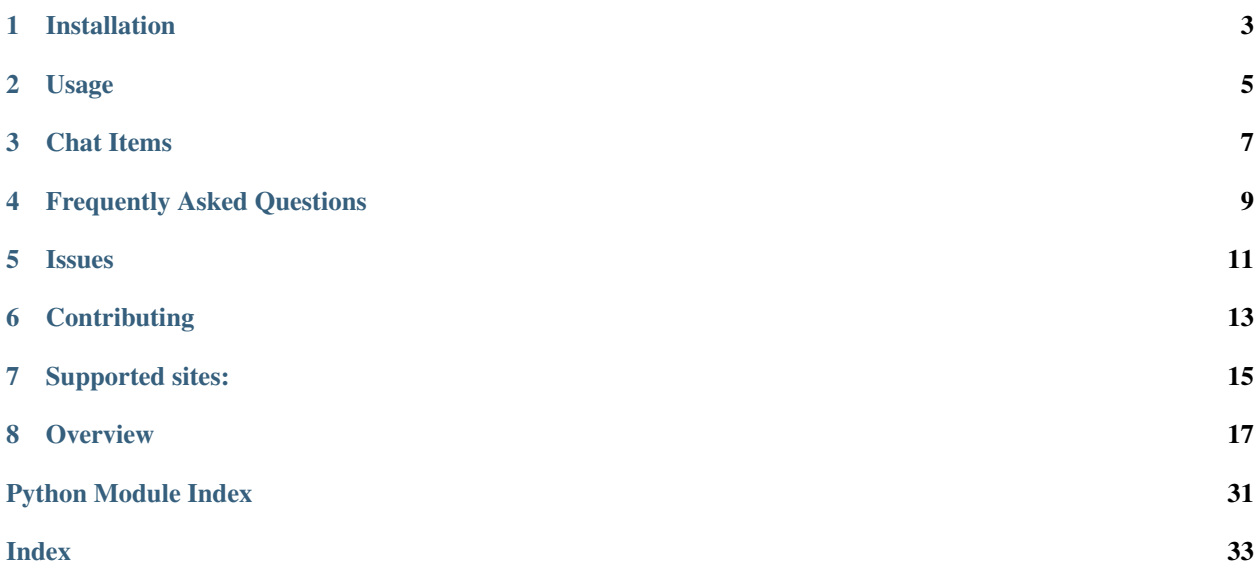

[Chat Downloader](https://github.com/xenova/chat-downloader) is a simple tool used to retrieve chat messages from livestreams, videos, clips and past broadcasts. No authentication needed!

**ONE**

# **INSTALLATION**

<span id="page-6-0"></span>This tool is distributed on [PyPI](https://pypi.org/project/chat-downloader/) and can be installed with pip:

**\$** pip install chat-downloader

To update to the latest version, add the --upgrade flag to the above command.

Alternatively, the tool can be installed with git:

**\$** git clone https://github.com/xenova/chat-downloader.git **\$** cd chat-downloader

**\$** python setup.py install

### **TWO**

# **USAGE**

# <span id="page-8-0"></span>**2.1 Command line**

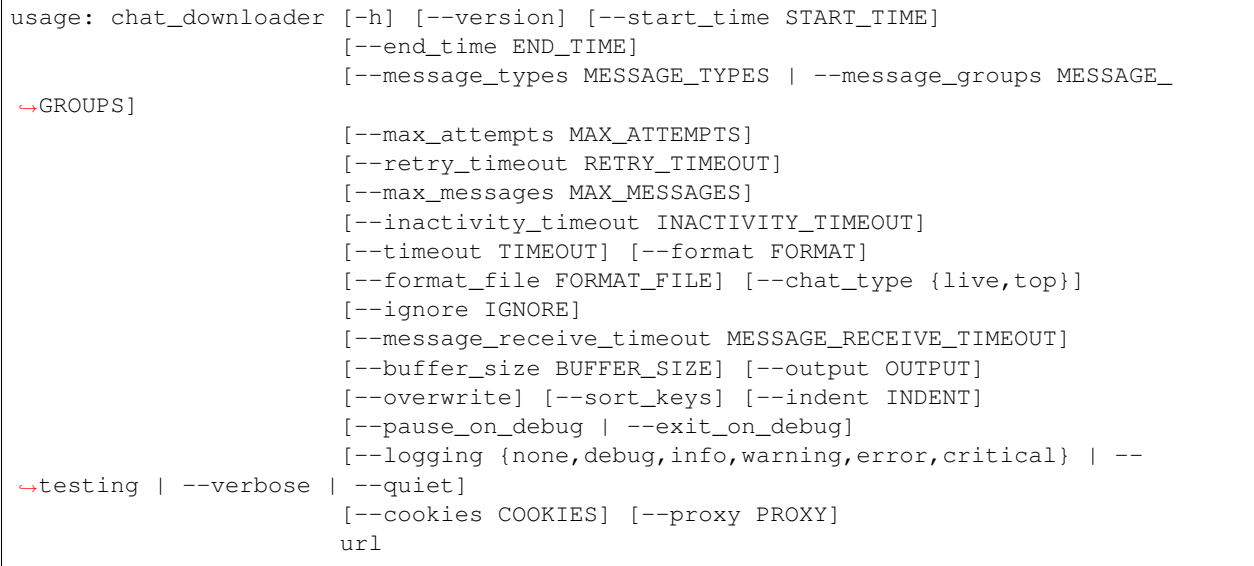

For example, to save messages from a livestream to a JSON file, you can use:

**\$** chat\_downloader https://www.youtube.com/watch?v=5qap5aO4i9A --output chat.json

For a description of these options, as well as advanced command line use-cases and examples, consult the *[Command](#page-20-1) [Line Usage](#page-20-1)* page.

# **2.2 Python**

```
from chat_downloader import ChatDownloader
url = 'https://www.youtube.com/watch?v=5qap5aO4i9A'
chat = ChatDownloader().get_chat(url) \# create a generator
for message in chat: # iterate over messages
   chat.print_formatted(message) # print the formatted message
```
For advanced python use-cases and examples, consult the *[Python Documentation](#page-23-0)*.

# **THREE**

# **CHAT ITEMS**

<span id="page-10-0"></span>Chat items/messages are parsed into JSON objects (a.k.a. dictionaries) and should follow a format similar to this:

```
{
    ...
    "message_id": "xxxxxxxxxx",
   "message": "actual message goes here",
   "message_type": "text_message",
   "timestamp": 1613761152565924,
    "time_in_seconds": 1234.56,
    "time_text": "20:34",
    "author": {
        "id": "UCxxxxxxxxxxxxxxxxxxxxxxx",
        "name": "username_of_sender",
        "images": [
            ...
        ],
        "badges": [
            ...
        \, \, \,},
    ...
}
```
For an extensive, documented list of included fields, consult the *[Chat Item Fields](#page-28-0)* page.

**FOUR**

# <span id="page-12-0"></span>**FREQUENTLY ASKED QUESTIONS**

# **FIVE**

# **ISSUES**

<span id="page-14-0"></span>Found a bug or have a suggestion? File an issue [here.](https://github.com/xenova/chat-downloader/issues/new/choose) To assist the developers in fixing the issue, please follow the issue template as closely as possible.

**SIX**

# **CONTRIBUTING**

<span id="page-16-0"></span>If you would like to help improve the tool, you'll find more information on contributing in our [contributing guide.](https://github.com/xenova/chat-downloader/)

### **SEVEN**

# **SUPPORTED SITES:**

- <span id="page-18-0"></span>• YouTube.com - Livestreams, past broadcasts and premieres.
- Twitch.tv Livestreams, past broadcasts and clips.
- Facebook.com (currently in development) Livestreams and past broadcasts.

### **EIGHT**

# **OVERVIEW**

# <span id="page-20-1"></span><span id="page-20-0"></span>**8.1 Command Line Usage**

### **8.1.1 Overview**

A full list of command line arguments can be obtained by running the help command:

```
$ chat_downloader -h
```
The output of which is as follows:

```
usage: chat_downloader [-h] [--version] [--start_time START_TIME]
                      [--end_time END_TIME]
                      [--message_types MESSAGE_TYPES | --message_groups MESSAGE_
\rightarrowGROUPS]
                      [--max_attempts MAX_ATTEMPTS]
                      [--retry_timeout RETRY_TIMEOUT]
                       [--max_messages MAX_MESSAGES]
                       [--inactivity_timeout INACTIVITY_TIMEOUT]
                       [--timeout TIMEOUT] [--format FORMAT]
                       [--format_file FORMAT_FILE] [--chat_type {live,top}]
                       [--ignore IGNORE]
                       [--message_receive_timeout MESSAGE_RECEIVE_TIMEOUT]
                       [--buffer_size BUFFER_SIZE] [--output OUTPUT]
                       [--overwrite] [--sort_keys] [--indent INDENT]
                      [--pause_on_debug | --exit_on_debug]
                      [--logging {none,debug,info,warning,error,critical} | --
˓→testing | --verbose | --quiet]
                      [--cookies COOKIES] [--proxy PROXY]
                      url
A simple tool used to retrieve chat messages from livestreams, videos, clips
and past broadcasts. No authentication needed!
Mandatory Arguments:
 url The URL of the livestream, video, clip or past
                       broadcast, defaults to None
General Arguments:
 -h, --help show this help message and exit
  --version show program's version number and exit
Timing Arguments:
```
(continues on next page)

(continued from previous page)

```
--start_time START_TIME, -s START_TIME
                        Start time in seconds or hh:mm:ss, defaults to None
                        (as early as possible)
  --end_time END_TIME, -e END_TIME
                        End time in seconds or hh:mm:ss, defaults to None
                        (until the end)
Message Type Arguments:
  --message_types MESSAGE_TYPES
                        List of messages types to include, defaults to None
  --message_groups MESSAGE_GROUPS
                       List of messages groups (a predefined, site-specific
                        collection of message types) to include
Retry Arguments:
  --max_attempts MAX_ATTEMPTS
                        Maximum number of attempts to retrieve chat messages,
                        defaults to 15
  --retry_timeout RETRY_TIMEOUT
                        Number of seconds to wait before retrying. Setting
                        this to a negative number will wait for user input.
                        Default is None (use exponential backoff, i.e.
                        immediate, 1s, 2s, 4s, 8s, ...)
Termination Arguments:
 --max_messages MAX_MESSAGES
                       Maximum number of messages to retrieve, defaults to
                       None (unlimited)
  --inactivity_timeout INACTIVITY_TIMEOUT
                        Stop getting messages after not receiving anything for
                        a certain duration (in seconds), defaults to None
  --timeout TIMEOUT Stop retrieving chat after a certain duration (in
                        seconds), defaults to None
Format Arguments:
  --format FORMAT Specify how messages should be formatted for printing,
                        defaults to the site's default value
  --format_file FORMAT_FILE
                        Specify the path of the format file to choose formats
                        from, defaults to None
[Site Specific] YouTube Arguments:
  --chat_type {live,top}
                        Specify chat type, defaults to 'live'
  --ignore IGNORE Ignore a list of video ids, defaults to None
[Site Specific] Twitch Arguments:
  --message_receive_timeout MESSAGE_RECEIVE_TIMEOUT
                        Time before requesting for new messages, defaults to
                        0.1
  --buffer_size BUFFER_SIZE
                        Specify a buffer size for retrieving messages,
                        defaults to 4096
Output Arguments:
 --output OUTPUT, -o OUTPUT
                        Path of the output file, defaults to None (print to
```
(continues on next page)

(continued from previous page)

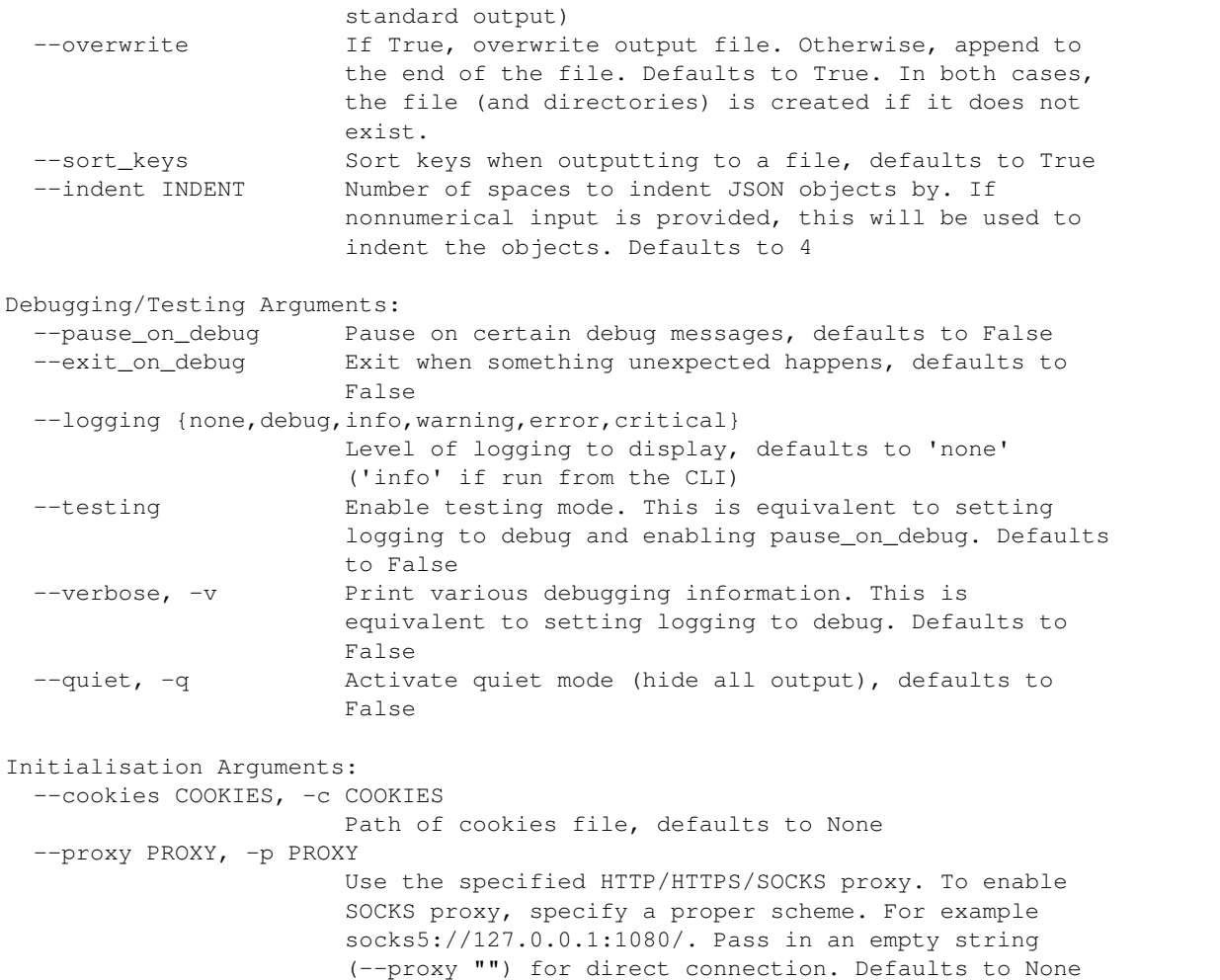

### **8.1.2 Examples**

1. Message groups and types

Options are specified by a space- or comma-separated list. If you specify more than one item, enclose the argument in quotation marks.

• Using message groups:

```
$ chat_downloader https://www.youtube.com/watch?v=n5aQeLwwEns --message_groups
˓→"messages superchat"
```
#### • Using message types:

```
$ chat_downloader https://www.youtube.com/watch?v=n5aQeLwwEns --message_types
˓→membership_item
```
#### 2. Output to file

**\$** chat\_downloader https://www.youtube.com/watch?v=n5aQeLwwEns --output chat.json

# <span id="page-23-2"></span><span id="page-23-0"></span>**8.2 Python Documentation**

### <span id="page-23-1"></span>**8.2.1 ChatDownloader**

**class** chat\_downloader.**ChatDownloader**(*headers=None*, *cookies=None*, *proxy=None*) Bases: object

Class used to create sessions and download chats.

- **\_\_init\_\_**(*headers=None*, *cookies=None*, *proxy=None*)
	- Initialise a new session for making requests. Parameters are saved and are sent to the relevant constructor when creating a new session.

#### **Parameters**

- **headers** (dict, optional) Headers to use for subsequent requests, defaults to None
- **cookies** (str, optional) Path of cookies file, defaults to None
- **proxy** (str, optional) Use the specified HTTP/HTTPS/SOCKS proxy. To enable SOCKS proxy, specify a proper scheme. For example socks5://127.0.0.1:1080/. Pass in an empty string (–proxy "") for direct connection. Defaults to None

#### **close**()

Close all sessions associated with the object

- **create\_session**(*chat\_downloader\_class*, *overwrite=False*)
- **get\_chat**(*url=None*, *start\_time=None*, *end\_time=None*, *max\_attempts=15*, *retry\_timeout=None*, *timeout=None*, *inactivity\_timeout=None*, *max\_messages=None*, *logging='none'*, *pause\_on\_debug=False*, *exit\_on\_debug=False*, *testing=False*, *verbose=False*, *quiet=False*, *message\_groups=<chat\_downloader.sites.common.SiteDefault object>*, *message\_types=None*, *output=None*, *overwrite=True*, *sort\_keys=True*, *indent=4*, *format=<chat\_downloader.sites.common.SiteDefault object>*, *format\_file=None*, *chat\_type='live'*, *ignore=None*, *message\_receive\_timeout=0.1*, *buffer\_size=4096*)

Used to get chat messages from a livestream, video, clip or past broadcast.

#### Parameters

- **url** (str, optional) The URL of the livestream, video, clip or past broadcast, defaults to None
- **start time** (float, optional) Start time in seconds or hh:mm:ss, defaults to None (as early as possible)
- **end\_time** (float, optional) End time in seconds or hh:mm:ss, defaults to None (until the end)
- **max\_attempts** (int, optional) Maximum number of attempts to retrieve chat messages, defaults to 15
- **retry\_timeout** (float, optional) Number of seconds to wait before retrying. Setting this to a negative number will wait for user input. Default is None (use exponential backoff, i.e. immediate, 1s, 2s, 4s,  $8s$ , ...)
- **timeout** (float, optional) Stop retrieving chat after a certain duration (in seconds), defaults to None
- **inactivity\_timeout** (float, optional) Stop getting messages after not receiving anything for a certain duration (in seconds), defaults to None
- **max** messages (int, optional) Maximum number of messages to retrieve, defaults to None (unlimited)
- **logging** (str, optional) Level of logging to display, defaults to 'none' ('info' if run from the CLI)
- **pause** on debug (bool, optional) Pause on certain debug messages, defaults to False
- **exit\_on\_debug** (bool, optional) Exit when something unexpected happens, defaults to False
- **testing** (bool, optional) Enable testing mode. This is equivalent to setting logging to debug and enabling pause\_on\_debug. Defaults to False
- **verbose** (bool, optional) Print various debugging information. This is equivalent to setting logging to debug. Defaults to False
- **quiet** (bool, optional) Activate quiet mode (hide all output), defaults to False
- **message\_groups** (SiteDefault, optional) List of messages groups (a predefined, site-specific collection of message types) to include
- **message\_types** (list, optional) List of messages types to include, defaults to None
- **output** (str, optional) Path of the output file, defaults to None (print to standard output)
- **overwrite** (bool, optional) If True, overwrite output file. Otherwise, append to the end of the file. Defaults to True. In both cases, the file (and directories) is created if it does not exist.
- **sort\_keys** (bool, optional) Sort keys when outputting to a file, defaults to True
- indent (Union[int, str], optional) Number of spaces to indent JSON objects by. If nonnumerical input is provided, this will be used to indent the objects. Defaults to  $4$
- **format** (SiteDefault, optional) Specify how messages should be formatted for printing, defaults to the site's default value
- **format\_file** (str, optional) Specify the path of the format file to choose formats from, defaults to None
- **chat\_type** (str, optional) Specify chat type, defaults to 'live'
- **ignore** (list, optional) Ignore a list of video ids, defaults to None
- **message\_receive\_timeout** (float, optional) Time before requesting for new messages, defaults to 0.1
- **buffer\_size** (int, optional) Specify a buffer size for retrieving messages, defaults to 4096

#### Raises

- **URLNotProvided** if no URL is provided
- **ChatGeneratorError** if no valid generator can be found for a site
- **SiteNotSupported** if no matching site can be found
- **InvalidURL** if the URL provided is not valid

Returns The appropriate Chat object, given these parameters

#### Return type Chat

<span id="page-25-1"></span>**get\_session**(*chat\_downloader\_class*)

#### **Examples**

1. Message groups and types

Options are specified as a list of strings.

```
from chat_downloader import ChatDownloader
downloader = ChatDownloader()
url = 'https://www.youtube.com/watch?v=n5aQeLwwEns'
# 1. Using message groups:
groups_example = downloader.get_chat(url, message_groups=['messages', 'superchat
\leftrightarrow'])
# 2. Using message types:
types_example = downloader.get_chat(url, message_types=['membership_item'])
```
#### <span id="page-25-0"></span>2. 2

### **8.2.2 sites Module**

#### **YouTubeChatDownloader**

```
class chat_downloader.sites.YouTubeChatDownloader(**kwargs)
    Bases: chat_downloader.sites.common.BaseChatDownloader
```

```
__init__(**kwargs)
```
Initialise a session with various parameters

Raises **CookieError** – if unable to read or parse the cookie file

**generate\_urls**(*\*\*kwargs*)

This method should be implemented in a subclass and should return a generator which yields URLs for testing.

Raises **NotImplementedError** – if not implemented and called from a subclass

**get\_chat\_by\_channel\_id**(*channel\_id*, *params*)

**get\_chat\_by\_custom\_username**(*custom\_username*, *params*)

**get\_chat\_by\_user\_id**(*user\_id*, *params*) Such as NASAtelevision in <https://www.youtube.com/user/NASAtelevision>

Parameters user\_id([type])-

**get\_chat\_by\_video\_id**(*video\_id*, *params*)

Get chat messages for a YouTube video, given its ID.

Parameters **video\_id** (str) – YouTube video ID

Returns Chat object for the corresponding YouTube video

Return type Chat

#### <span id="page-26-0"></span>**get\_playlist\_items**(*playlist\_url*)

**get\_user\_videos**(*channel\_id=None*, *user\_id=None*, *custom\_username=None*, *video\_type='live'*) [summary] If more than one of *channel id*, *user id* and *custom username* are specifed, the first one specified will be returned.

#### Parameters

- **channel\_id** ([type], optional) [description], defaults to None
- **user\_id** ([type], optional) [description], defaults to None
- **custom\_username** ([type], optional) [description], defaults to None

Raises **ValueError** – [description]

#### **TwitchChatDownloader**

```
class chat_downloader.sites.TwitchChatDownloader(**kwargs)
    Bases: chat_downloader.sites.common.BaseChatDownloader
```
**\_\_init\_\_**(*\*\*kwargs*) Initialise a session with various parameters

Raises **CookieError** – if unable to read or parse the cookie file

**generate\_urls**(*livestream\_limit=10*, *vod\_limit=5*, *clip\_limit=5*, *\*\*kwargs*)

This method should be implemented in a subclass and should return a generator which yields URLs for testing.

Raises **NotImplementedError** – if not implemented and called from a subclass

**get\_chat\_by\_clip\_id**(*clip\_id*, *params*)

**get\_chat\_by\_stream\_id**(*stream\_id*, *params*)

**get\_chat\_by\_vod\_id**(*vod\_id*, *params*)

**get\_featured\_videos**(*username*)

**get\_top\_livestreams**(*limit=30*)

**get\_user\_clips**(*username*, *limit=100*, *filter\_by='LAST\_WEEK'*)

**get\_user\_videos**(*username*, *limit=30*, *video\_type=None*, *sort='TIME'*)

#### **FacebookChatDownloader**

**class** chat\_downloader.sites.**FacebookChatDownloader**(*\*\*kwargs*) Bases: chat downloader.sites.common.BaseChatDownloader

Initialise a session with various parameters

Raises **CookieError** – if unable to read or parse the cookie file

**get\_chat\_by\_video\_id**(*video\_id*, *params*)

**\_\_init\_\_**(*\*\*kwargs*)

#### <span id="page-27-0"></span>**BaseChatDownloader**

**class** chat\_downloader.sites.**BaseChatDownloader**(*\*\*kwargs*) Bases: object

Base class for chat downloaders. Each supported site should have its own chat downloader. Subclasses should redefine the *\_VALID\_URLS* dictionary which creates a mapping between functions and their matching regular expressions. Optionally, subclasses should also redefine *\_NAME*, *\_SITE\_DEFAULT\_PARAMS* and *\_TESTS* fields.

**\_\_init\_\_**(*\*\*kwargs*)

Initialise a session with various parameters

Raises **CookieError** – if unable to read or parse the cookie file

**static check\_for\_invalid\_types**(*messages\_types\_to\_add*, *allowed\_message\_types*) Used to check for invalid message types

Parameters

- **messages\_types\_to\_add** (list) List of message types to add
- **allowed\_message\_types**  $(list)$  List of allowed message type

Raises **InvalidParameter** – if invalid types are specified

#### **clear\_cookies**()

Clear the session's cookies.

#### **close**()

Close the session. Once this has been called, no more requests can be made.

#### **generate\_urls**(*\*\*kwargs*)

This method should be implemented in a subclass and should return a generator which yields URLs for testing.

Raises **NotImplementedError** – if not implemented and called from a subclass

#### **get\_chat**(*\*\*kwargs*)

This method should be implemented in a subclass and should return the appropriate *Chat* object with respect to the specified parameters.

Raises **NotImplementedError** – if not implemented and called from a subclass

#### **get\_cookie\_value**(*name*, *default=None*)

Return the value for key if key is in the cookie dictionary, else default.

#### Parameters

- **name**  $(str)$  The key of the cookie
- $\bullet$  **default** (object, optional) Return this value if the specified cookie cannot be found, defaults to None

Returns The cookie value, or default

Return type Union[str, object, None]

#### **static get\_mapped\_keys**(*remapping*)

#### **get\_session\_headers**(*key*)

#### **get\_site\_value**(*value*)

Get the site's default value for a certain parameter

Parameters **value** (Union [SiteDefault, object]) – The value

<span id="page-28-1"></span>Returns The site's default value

Return type object

**classmethod matches**(*url*)

Used to check if a url matches any of the regular expressions specified in the classes *\_VALID\_URLS* dictionary.

Returns If a match is found, the function name and match object is returned, otherwise None.

Return type (str, re.Match)

**static retry**(*attempt\_number*, *max\_attempts*, *error*, *retry\_timeout=None*, *text=None*) Retry to occur after an error occurs

Parameters

- **attempt** number  $(int)$  The current attempt number
- max\_attempts  $(int)$  The maximum number of attempts allowed
- **error** (Exception) The error which was raised
- **retry\_timeout** (float, optional) The number of seconds to sleep after failing, defaults to None (i.e. use exponential back-off)
- **text** (object, optional) Items to display on retry, defaults to None

Raises **RetriesExceeded** – if the maximum number of retries has been exceeded

**update\_session\_headers**(*new\_headers*)

# <span id="page-28-0"></span>**8.3 Chat Item Fields**

First of all, each chat item is a dictionary. The following tables list and provide explanations for the various fields that a chat item may possess.

If you find a field that is not listed below, please notify the developers by creating an issue, or adding the relevant documentation in a pull request.

Note: It is recommended to treat every field listed below as optional. While most items contain basic information such as *timestamp*, *message* or *author*, it cannot be guaranteed that every item will contain these fields.

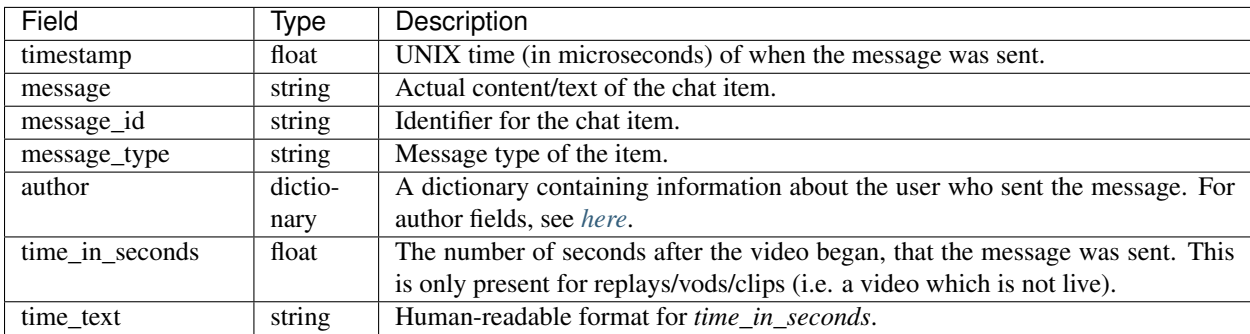

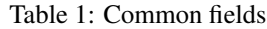

Documentation for other (less common) fields can be found *[here](#page-30-0)*.

<span id="page-29-0"></span>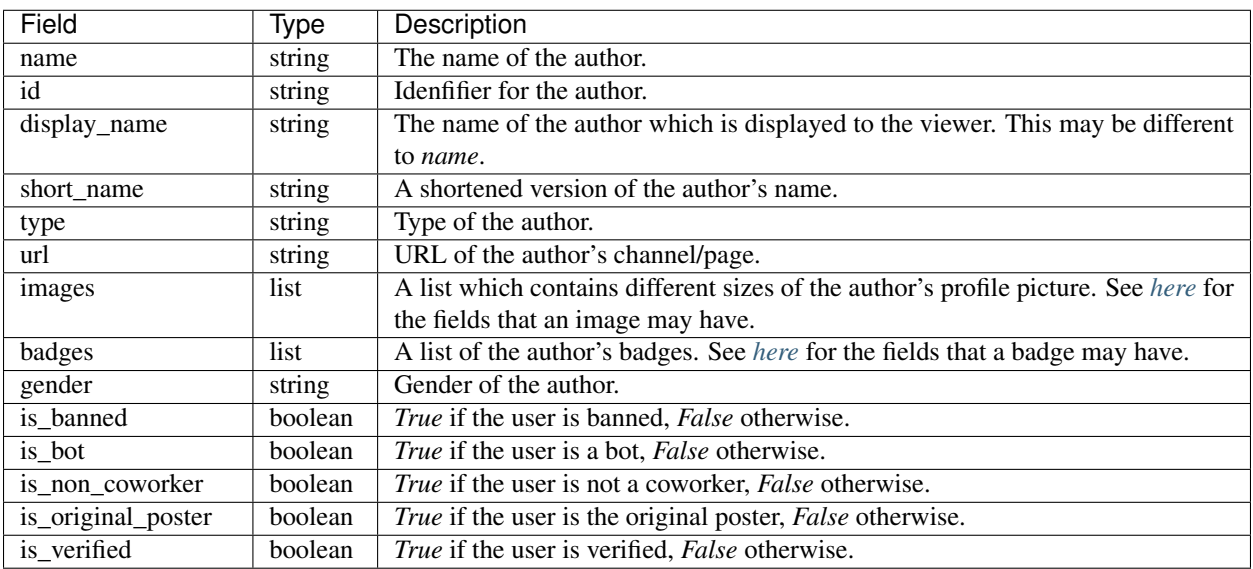

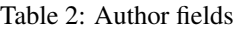

### Table 3: Image fields

<span id="page-29-1"></span>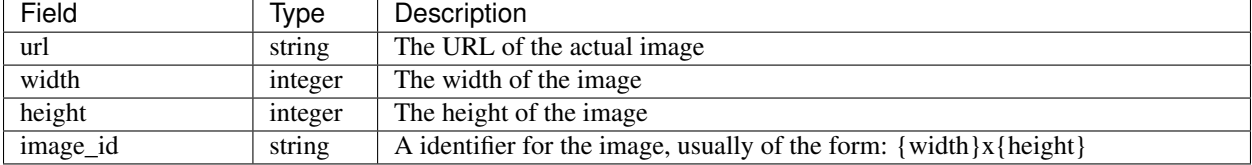

### Table 4: Badge fields

<span id="page-29-2"></span>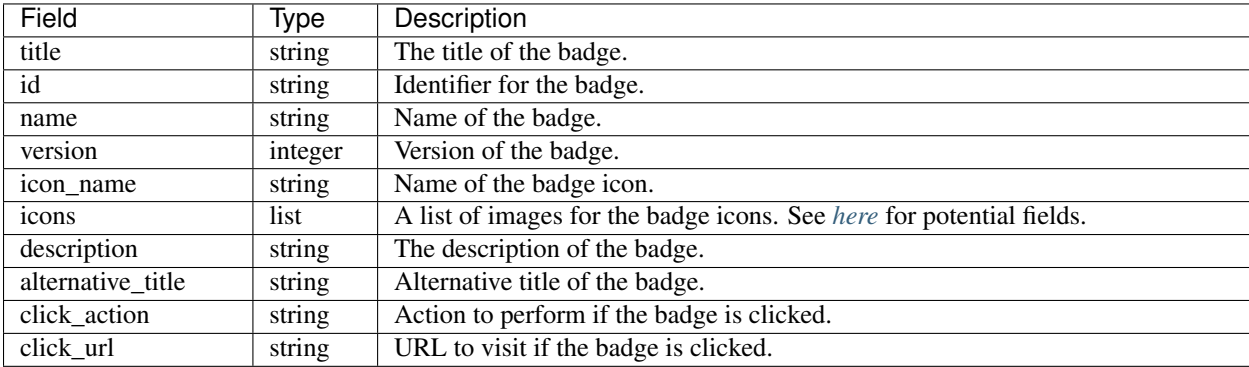

<span id="page-30-0"></span>

| Field             | <b>Type</b> | Description                                                                    |
|-------------------|-------------|--------------------------------------------------------------------------------|
| amount            | float       | The amount of money that was sent with the message.                            |
| sub_message       | string      | Additional text of the message.                                                |
| action_type       | string      | Action type of the item.                                                       |
| tooltip           | string      | Text to be displayed when hovering over the message.                           |
| icon              | string      | Icon associated with the message.                                              |
| target_message_id | string      | The identifier for a message which this message references.                    |
| action            | string      | The action of the message.                                                     |
| viewer_is_creator | boolean     | Whether the viewer is the creator or not.                                      |
| sticker_images    | list        | A list which contains different sizes of the sticker image. See here for image |
|                   |             | fields.                                                                        |
| sponsor_icons     | list        | A list which contains different sizes of the sponsor image. See here for image |
|                   |             | fields.                                                                        |
| ticker icons      | list        | A list which contains different sizes of the ticker image. See here for image  |
|                   |             | fields.                                                                        |
| ticker duration   | float       | How long the ticker message is displayed for.                                  |
| field             | type        | description                                                                    |
| field             | type        | description                                                                    |
| field             | type        | description                                                                    |
| field             | type        | description                                                                    |
| field             | type        | description                                                                    |
| field             | type        | description                                                                    |

Table 5: Other fields

The following fields indicate HEX colour information for the message:

author\_name\_text\_colour timestamp\_colour body\_background\_colour header\_text\_colour header\_background\_colour body\_text\_colour background\_colour money\_chip\_text\_colour money\_chip\_background\_colour start\_background\_colour amount\_text\_colour end\_background\_colour detail text colour

# **8.4 General Options**

This page provides descriptions for the different available options. For the most part, there are two types of

For implementation details, see the corresponding Command-line or Python usage guide.

### **8.4.1 Message groups and types**

There are two ways to specify what types of chat messages will be included:

- 1. Message types The value of *message\_type* for the chat object
- 2. Message groups A site-specific collection of message types. One message group contains a list of message types, and each site has a number of message groups which can be used. See below for message groups (and their associated message types) for the supported sites.

Please note that these two options are **mutually exclusive**. So, you may only specify one at a time.

For examples, see Command-line or Python Usage

### **8.4.2 Outputting to a file**

# **8.5 Contributing**

### **8.5.1 Developer Guide**

The following section outlines the basic procedure for people who want to assist in development.

#### **Add features, fix bugs or write documentation**

- 1. [Fork this repository.](https://github.com/xenova/chat-downloader/fork)
- 2. Clone the forked repository with:

**\$** git clone git@github.com:YOUR\_GITHUB\_USERNAME/chat-downloader.git

3. Start a new branch with:

```
$ cd chat-downloader
$ git checkout -b name
```
4. Set up your environment by installing the developer dependencies:

```
$ pip install -e .[dev]
```
- 5. Make changes. See below for common changes to be made.
- 6. Test your changes with pytest:

Depending on the changes made, run the appropriate tests to ensure everything still works as intended.

1. To run all tests:

```
$ pytest -v
```
2. To run tests for all sites:

```
$ pytest -v tests/test_chat_downloader.py::TestChatDownloader
```
3. To run the tests for a specific site:

```
$ pytest -v tests/test_chat_downloader.py::TestChatDownloader::test_
˓→YourChatDownloader_TestNumber
```
e.g.

```
$ pytest -v tests/test_chat_downloader.py::TestChatDownloader::test_
˓→YouTubeChatDownloader_1
```
7. Make sure your code follows our coding conventions and check the code with [flake8:](https://flake8.pycqa.org/en/latest/)

```
$ flake8 path/to/code/to/check.py
```
While we encourage users to follow flake8 conventions, some warnings are not very important and can be ignored, e.g:

**\$** flake8 path/to/code/to/check.py --ignore E501,W503,W504

8. When the tests pass, [add](https://git-scm.com/docs/git-add) the new files and [commit](https://git-scm.com/docs/git-commit) them and [push](https://git-scm.com/docs/git-push) the result, like this:

```
$ git add path/to/code.py
$ git commit -m 'message'
$ git push origin name
```
9. Finally, [create a pull request.](https://help.github.com/articles/creating-a-pull-request) We'll then review and merge it.

#### **Starting templates**

When adding new features, we encourage developers to use these templates as starting points. This helps ensure consistency across the codebase.

#### **New site**

*Coming soon*

### **8.5.2 Testing**

If you are unable to write code but still wish to assist, we encourage users to run commands with the  $-\tau$ esting flag included. This will print debugging messages and pause once something unexpected happens (e.g. when an unknown item is being parsed). If something happens, please raise an issue and we will fix it or add support for it as soon as possible! For example:

**\$** chat\_downloader https://www.youtube.com/watch?v=5qap5aO4i9A --testing

Some extractors use undocumented endpoints and as a result, users may encounter items which will not be parsed correctly. Increased testing will help find these items and ultimately improve functionality of the software for other users. Note that this will not affect any output you write to files (using  $--$ output).

### **8.5.3 Sponsor**

[Chat Downloader](https://github.com/xenova/chat-downloader) has always and will always be free. If you are feeling generous, donations are always appreciated!

- <https://ko-fi.com/xenova>
- <https://www.buymeacoffee.com/xenova>

### **8.6 Changelog**

#### **8.6.1 master**

### **8.6.2 v0.0.4**

Date 11 February 2021

#### **Sites**

- Use \_NAME attribute and improve class structure
- [YouTube] Unpack value returned from parse\_runs (Fixes #59)
- [Twitch] Move is\_moderator, is\_subscriber and is\_turbo to author dictionary

### **8.6.3 v0.0.3**

Date 10 February 2021

### **Core**

• Allow reusing of sessions

#### **Sites**

- Improved remapping (more advanced)
- YouTube and Twitch: Parse emotes to get emote id and URLs

### **Testing**

• Improved unit testing with pytest

#### **Workflows**

- CI with GitHub actions
- Automatic distribution with twine on release

### **8.6.4 v0.0.2**

- Date 3 February 2021
- Ensure mutual exclusion for message groups and types

### **8.6.5 v0.0.1**

- Date 2 February 2021
- Initial release

# **PYTHON MODULE INDEX**

<span id="page-34-0"></span>c

chat\_downloader, [20](#page-23-1) chat\_downloader.sites, [22](#page-25-0)

# **INDEX**

<span id="page-36-0"></span>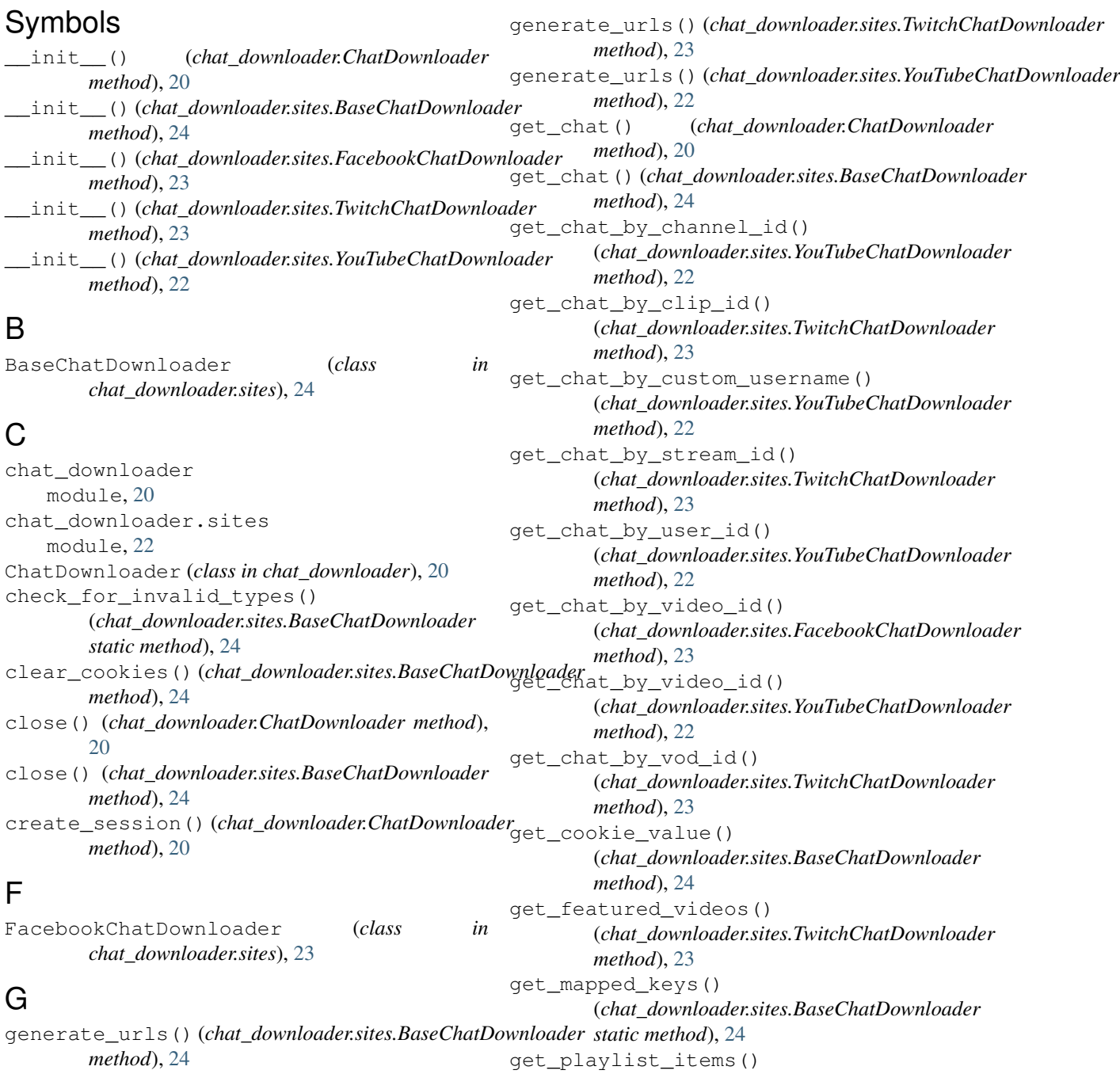

```
(chat_downloader.sites.YouTubeChatDownloader
        method), 22
get_session() (chat_downloader.ChatDownloader
        method), 22
get_session_headers()
        (chat_downloader.sites.BaseChatDownloader
        method), 24
get_site_value() (chat_downloader.sites.BaseChatDownloader
        method), 24
get_top_livestreams()
        (chat_downloader.sites.TwitchChatDownloader
        method), 23
get_user_clips() (chat_downloader.sites.TwitchChatDownloader
        method), 23
get_user_videos()
        (chat_downloader.sites.TwitchChatDownloader
        method), 23
get_user_videos()
        (chat_downloader.sites.YouTubeChatDownloader
        method), 23
```
# M

matches() (*chat\_downloader.sites.BaseChatDownloader class method*), [25](#page-28-1) module

chat\_downloader, [20](#page-23-2) chat\_downloader.sites, [22](#page-25-1)

# R

retry() (*chat\_downloader.sites.BaseChatDownloader static method*), [25](#page-28-1)

# T

TwitchChatDownloader (*class in chat\_downloader.sites*), [23](#page-26-0)

# U

update\_session\_headers() (*chat\_downloader.sites.BaseChatDownloader method*), [25](#page-28-1)

# Y

YouTubeChatDownloader (*class in chat\_downloader.sites*), [22](#page-25-1)